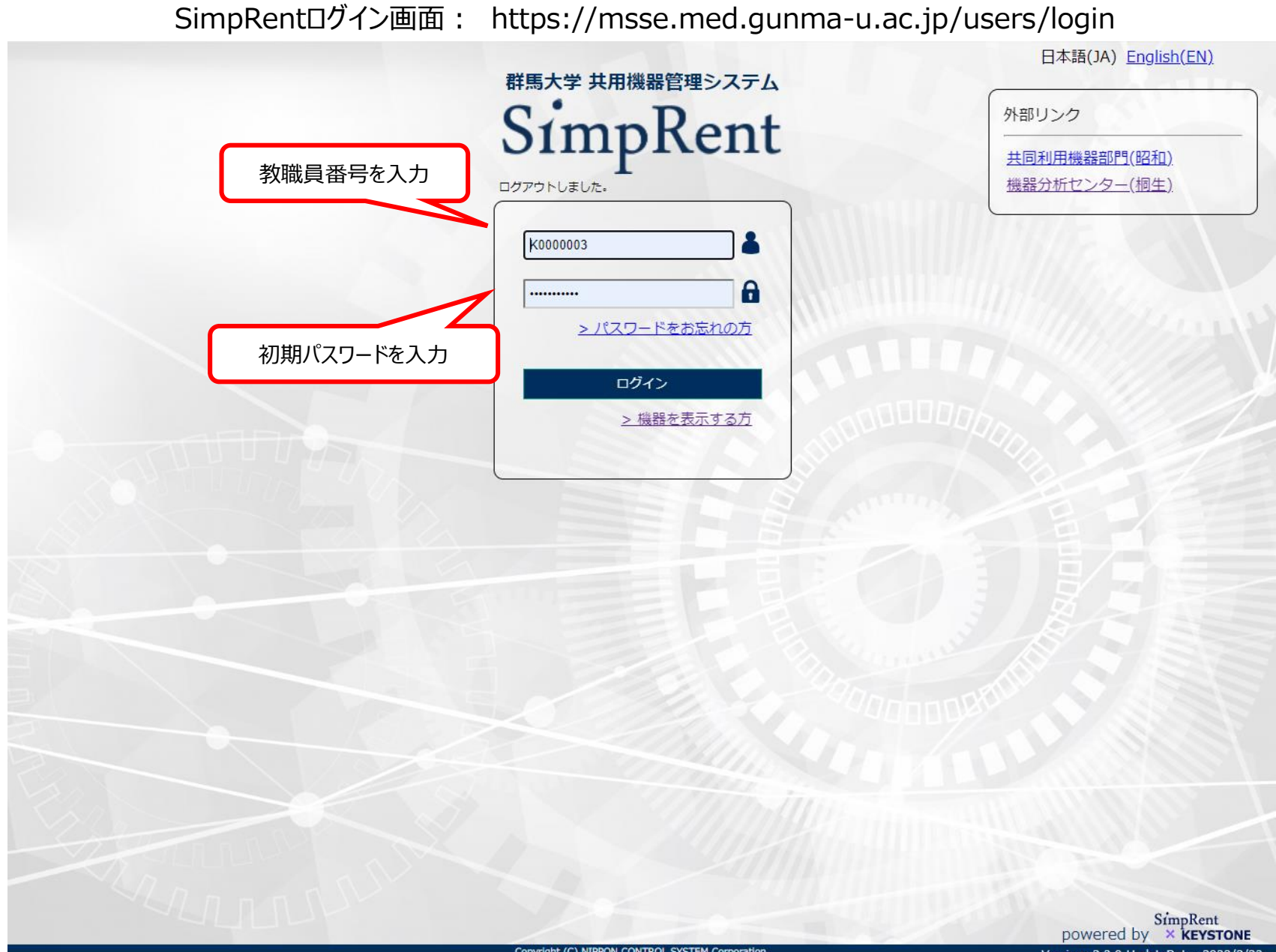

1

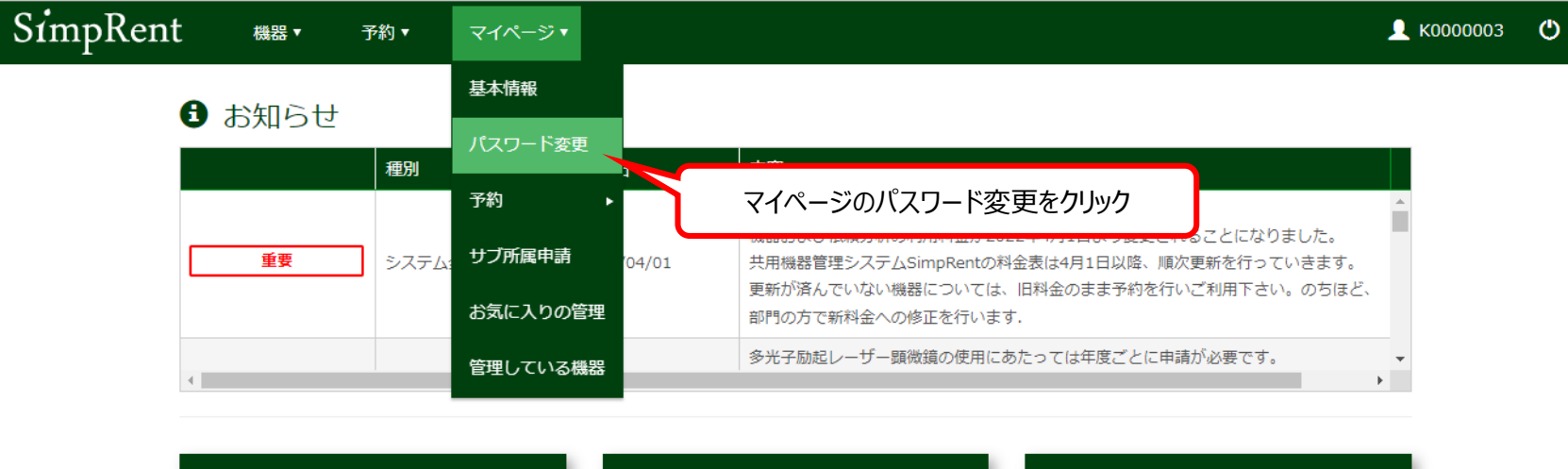

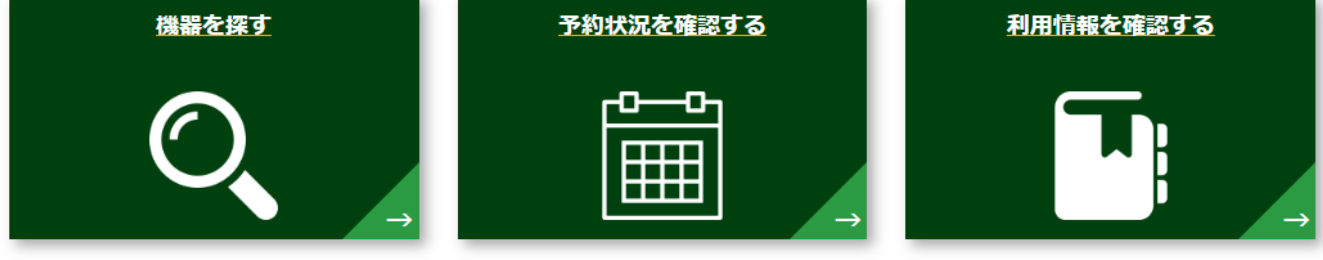

## ■ 直近の利用予定

## ■ 現在利用中の予約

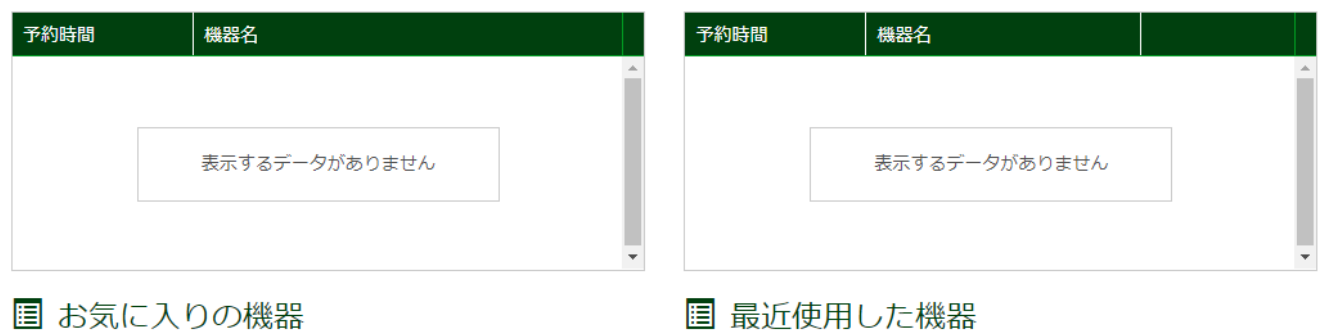

機器名

機器名

## SimpRent  $\triangle$  K0000003  $\bullet$ 機器▼ 予約▼ マイページ▼ パスワード変更 現在のパスワード\* 初期パスワード 新たに設定するパスワード 新パスワード\*  $\bullet$

新たに設定するパスワード

新パスワード(確認) \*

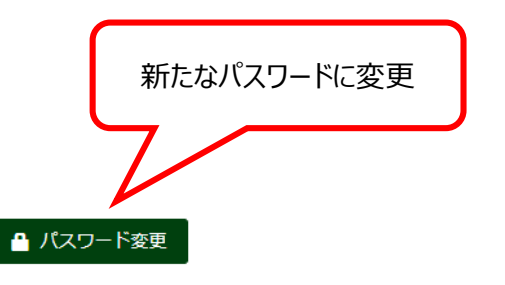

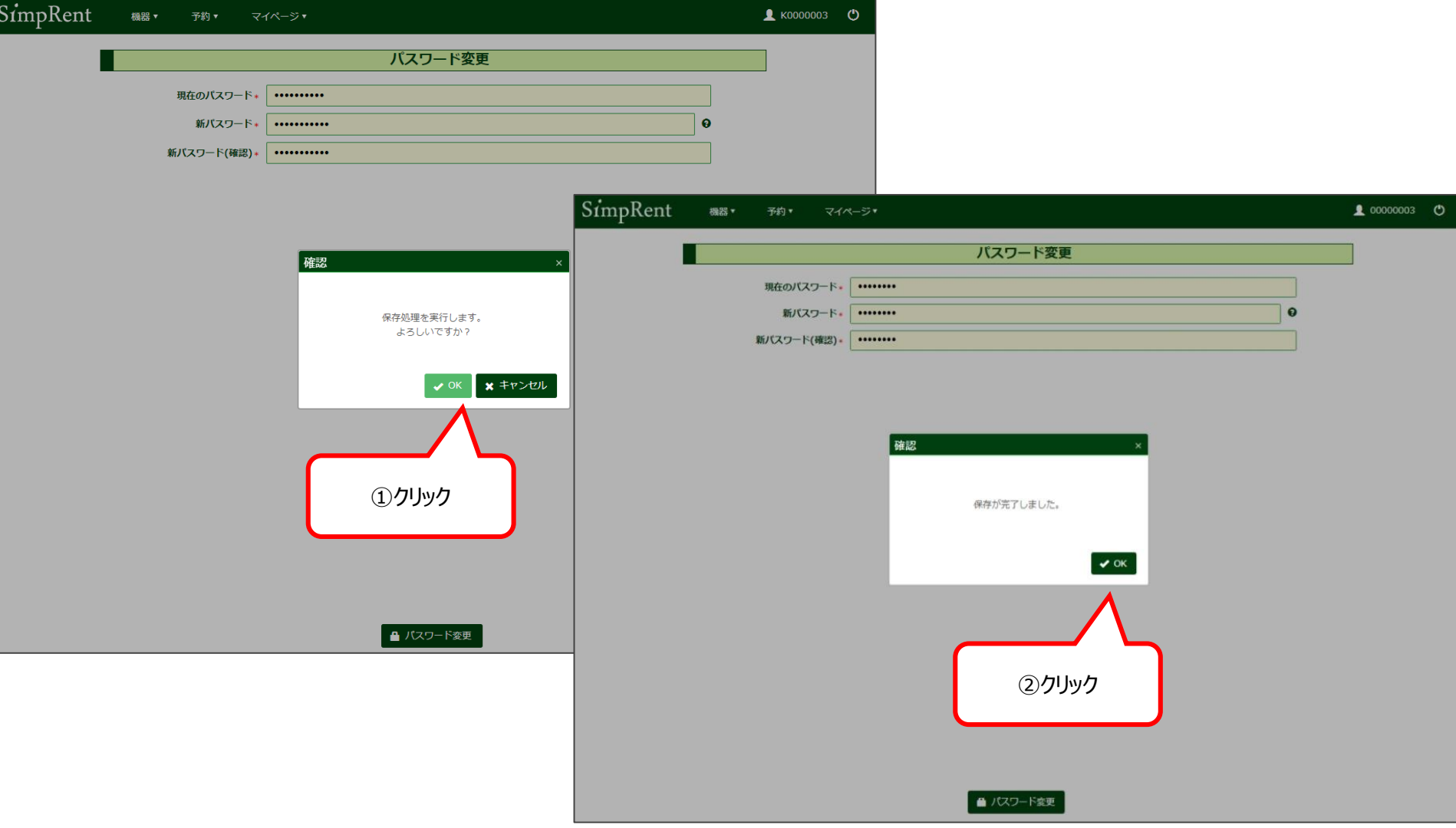